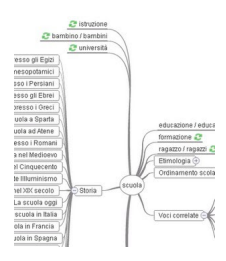

.

.

WikiMindMap è uno strumento online di enorme utilità per creare mappe mentali con le voci di **Wikipedia** 

 [In pratica si s](http://www.wikimindmap.org/)eleziona *it.wikipedia.org* in alto e sotto si scrive l'oggetto della ricerca.

 Verrà restituita una vera e propria mappa concettuale interattiva, con i collegamenti agli argomenti correlati. Nelle voci correlate che presentano il segno + è possibile accedere a livelli subordinati di relazione, mentre le mappe possono essere "riparametrate", cliccando sulle voci con accanto la doppia freccia verde che diventano, in tal modo, il nodo centrale della mappa.

{loadposition user7}

WikiMindMap diventa un tal modo una formidabile risorsa per l'organizzazione dello studio e delle conoscenze della conoscenze della conoscenze della conoscenze della conoscenze della conoscenze della conoscenze della conoscenze della conoscenze della conoscenze della conoscenze della conoscenze della conoscenze d indispensabile strumento compensativo per i ragazzi con **DSA** 

La mappa generata può essere salvata con estensione .mm, che aprirete con FreeMind, software Open Source per creare mappe concettuali.

Fonte: Tutti a bordo - dislessia

{loadposition user6}